# Paralelismo y Concurrencia en Sistemas **Work pool en memoria compartida**

#### Dr. Alejandro J. García

**e-mail: agarcia@cs.uns.edu.ar http:// cs.uns.edu.ar /~ajg**

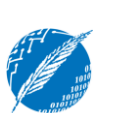

**Departamento de Ciencias e Ingeniería de la Computación Universidad Nacional del Sur Bahía Blanca - Argentina**

## **Carga balanceada**

- **Un tema importante a tener en cuenta, cuando se realiza cómputo en paralelo, es el balance de la carga que se le asigna cada procesador.**
- **Si la cantidad de tareas a realizar se conoce de antemano, entonces es posible distribuir las tareas a computar en paralelo en forma balanceada entre los procesadores disponibles.**
- **En la materia ya hemos visto varios ejemplos de este tipo.**

Paralelismo y Concurrencia en Sistemas Dr. Alejandro J. García 2

# **Carga balanceada**

# **Ejemplos:**

- **Rank-sort: como se conoce de antemano la long del arrego, cada procesador puede ocuparse de un elemento o un grupo de elementos. Ej: con 100 elementos y 20 procesadores**
- **Mult-matrices: cada procedasor puede ocuparse de una celda, una fila o un grupo de filas**
- **Jacovi: cada procesador puede ocuparse de una o un grupo de filas.**

Paralelismo y Concurrencia en Sistemas Dr. Alejandro J. García

## **Carga balanceada**

- **Sin embargo, existen problemas donde la cantidad de tareas no se conoce de ante mano, porque cada proceso puede crear una nueva tarea dinámicamente.**
- **Ejemplo: búsqueda (en un file system, en una red, o en páginas vinculadas por "links",etc)**
- **Las tareas deben entonces ser asignadas dinámicamente a los procesadores, lo cual puede desbalancear la carga.**
- **Sin embargo, lo que sí se conoce de ante mano es la cantidad de procesadores del sistema …**

Paralelismo y Concurrencia en Sistemas Dr. Alejandro J. García 4

#### **Carga balanceada**

- **Una forma de lograr un buen balance de carga, cuando la cantidad de tareas no se conoce de antemano, es tener un trabajador idéntico en cada procesador esperando por tareas.**
- **Las tareas son tomadas de un "pool" (pileta) de tareas dinámicamente por cada trabajador.**
- **Se necesita de una estructura de datos auxiliar llamada "work pool" donde se almacenan dinámicamente las tareas a ser resueltas.**

Paralelismo y Concurrencia en Sistemas Dr. Alejandro J. García

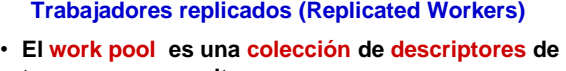

- **tareas a ser resueltas.** • **Cuando un trabajador (***worker***) está libre, saca una**
- **tarea del pool y se pone a trabajar en ella.** • **Cuando termina el** *worker* **vuelve a estar libre.**
- **Al procesar una tarea cada trabajador puede crear nuevas tareas que coloca en el pool.**
- **Cada trabajador es consumidor y puede ser productor de tareas.**
- **Esta técnica puede emplearse tanto en Multiprocessors y como en Multicomputers.**

Paralelismo y Concurrencia en Sistemas Dr. Alejandro J. García 6

El uso total o parcial de este material está permitido siempre que se haga mención explícita de su fuente: "Paralelismo y Concurrencia en Sistemas. Notas de Clase". Alejandro J. García. Universidad Nacional del Sur. (c) 2002-2010.

### **Implementación en multiprocessors**

**Puntos a considerar:**

- **1) cómo sacar y poner tareas en el pool**
- **2) cómo detectar la terminación**
- **3) contención de memoria**
- **En multiprocessors el work pool estará en memoria compartida.**
- **Para sincronizar la toma de tareas se puede usar un CHANNEL (cola).**

**TYPE task\_descriptor = ..... VAR workpool: CHANNEL of task\_descriptor;**

Paralelismo y Concurrencia en Sistemas Dr. Alejandro J. García 7

Paralelismo y Concurrencia en Sistemas Dr. Alejandro J. García **Implementación en multiprocessors VAR workpool: CHANNEL of task\_descriptor; ..... put\_work(inical); FORALL i:=1 TO cantProc DO worker(i); ..... Idea base: Proc get\_work(var w) w:=workpool; end; Proc put\_work(w); workpool:= w; end; procedure worker(w); get\_work(w); while not terminar do procesar(w); if (......) then put\_work(new); get\_work(w); end;**

# **Condiciones de terminación**

- **El proceso en paralelo termina cuando:**
- **1) no hay mas tareas en el work pool y**
- **2) ningún worker está trabajando**
- **Para (1) se puede tener un contador de tareas en el pool: get\_work lo decrementa y put\_work lo incrementa**
- **Para (2) hay que asegurarse que no hay workers trabajando, ie, todos están ociosos, esto ocurre cuando todos ejecutaron get\_work sobre un workpool vacio.**

**Cuando "contador = - cant\_workers" entonces se envía un mensaje de terminación a todos.**

Paralelismo y Concurrencia en Sistemas Dr. Alejandro J. García 9

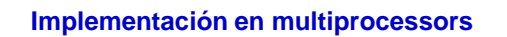

**Asumiendo una variable global en el programa principal:**

**VAR Lcount: SPINLOCK;**

**PROCEDURE PutWork (w:integer; item:integer); BEGIN lock(Lcount); (\*incrementa el contador de works\*) count:= count + 1; unlock(Lcount); workpool:=item; END;**

Paralelismo y Concurrencia en Sistemas Dr. Alejandro J. García

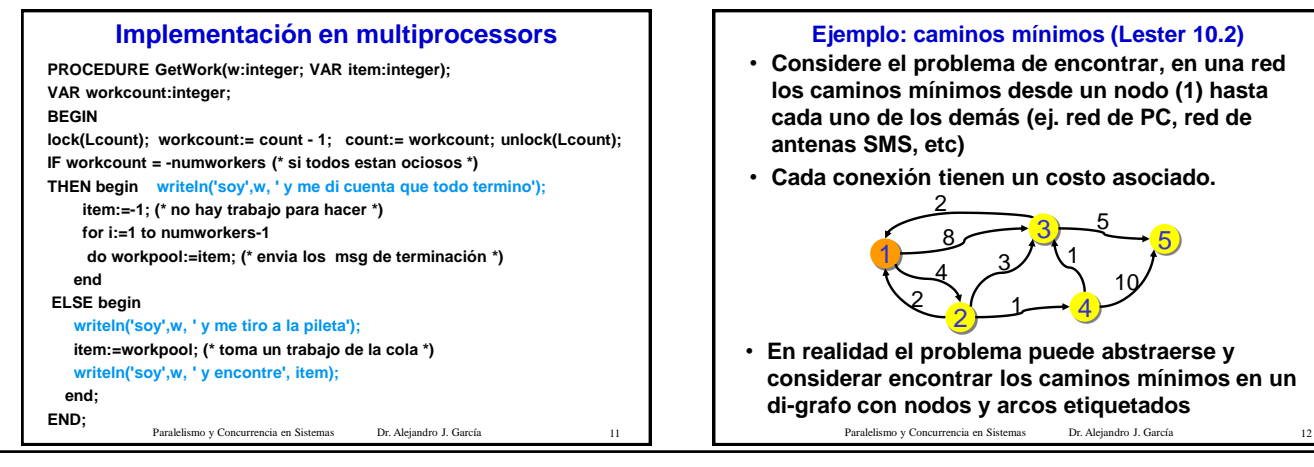

El uso total o parcial de este material está permitido siempre que se haga mención explícita de su fuente: "Paralelismo y Concurrencia en Sistemas. Notas de Clase". Alejandro J. García. Universidad Nacional del Sur. (c) 2002-2010.

5

10

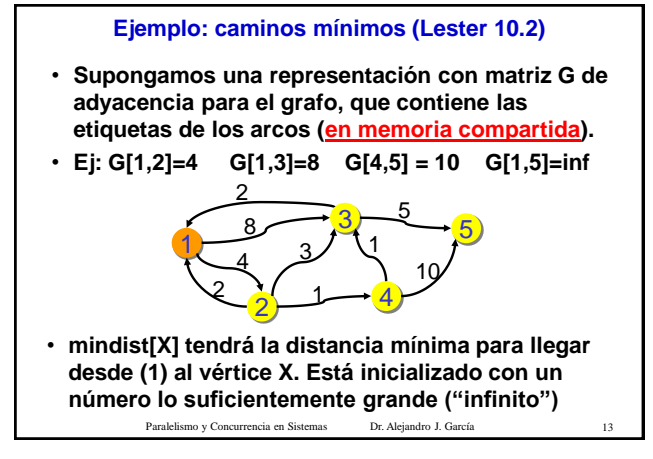

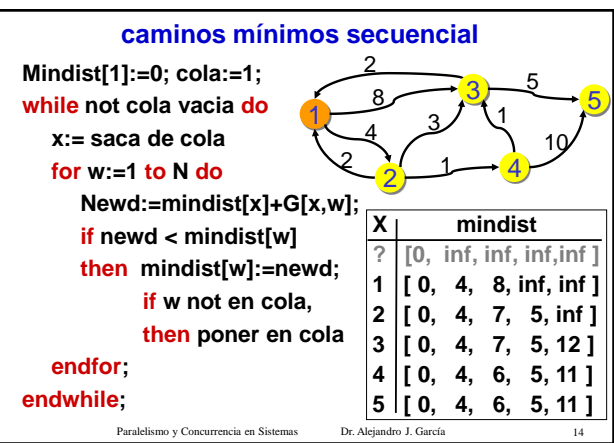

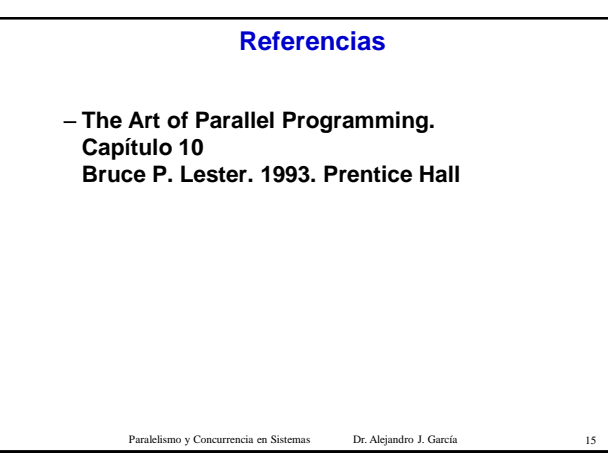

El uso total o parcial de este material está permitido siempre que se haga mención explícita de su fuente: "Paralelismo y Concurrencia en Sistemas. Notas de Clase". Alejandro J. García. Universidad Nacional del Sur. (c) 2002-2010.